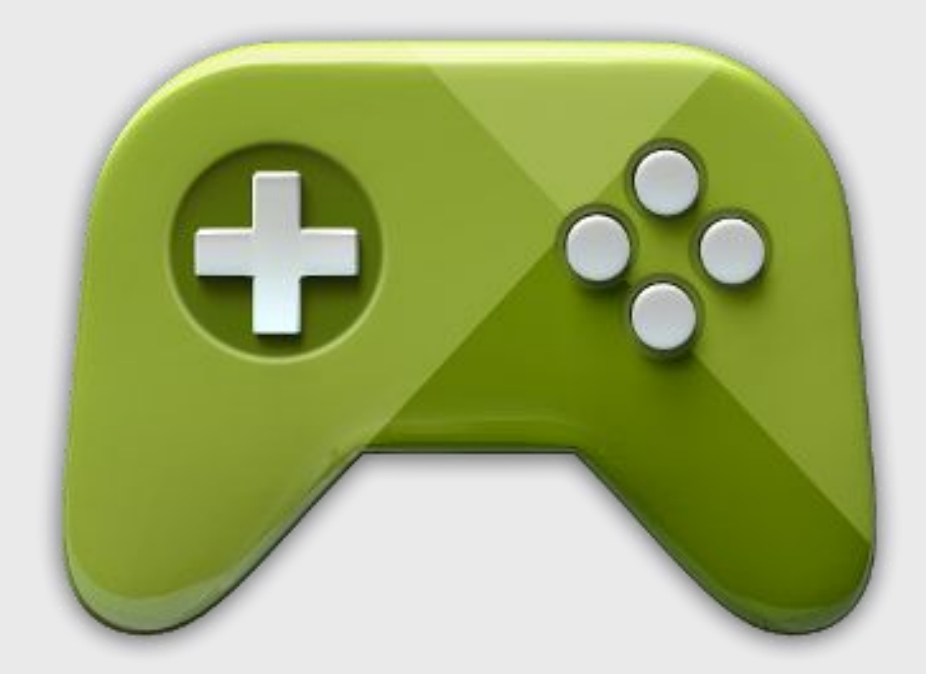

## **Google Play Game Services**

# **Über mich**

- Daniel Bälz
- Master-Student Informatik an der HS Karlsruhe

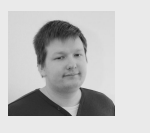

dbaelz.de

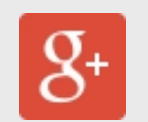

 $8<sup>+</sup>$  plus.dbaelz.de

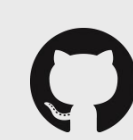

github.com/dbaelz

## **Agenda**

- Übersicht
- Dienste
- Verwendung
- Beispielanwendung
- Weiterführendes

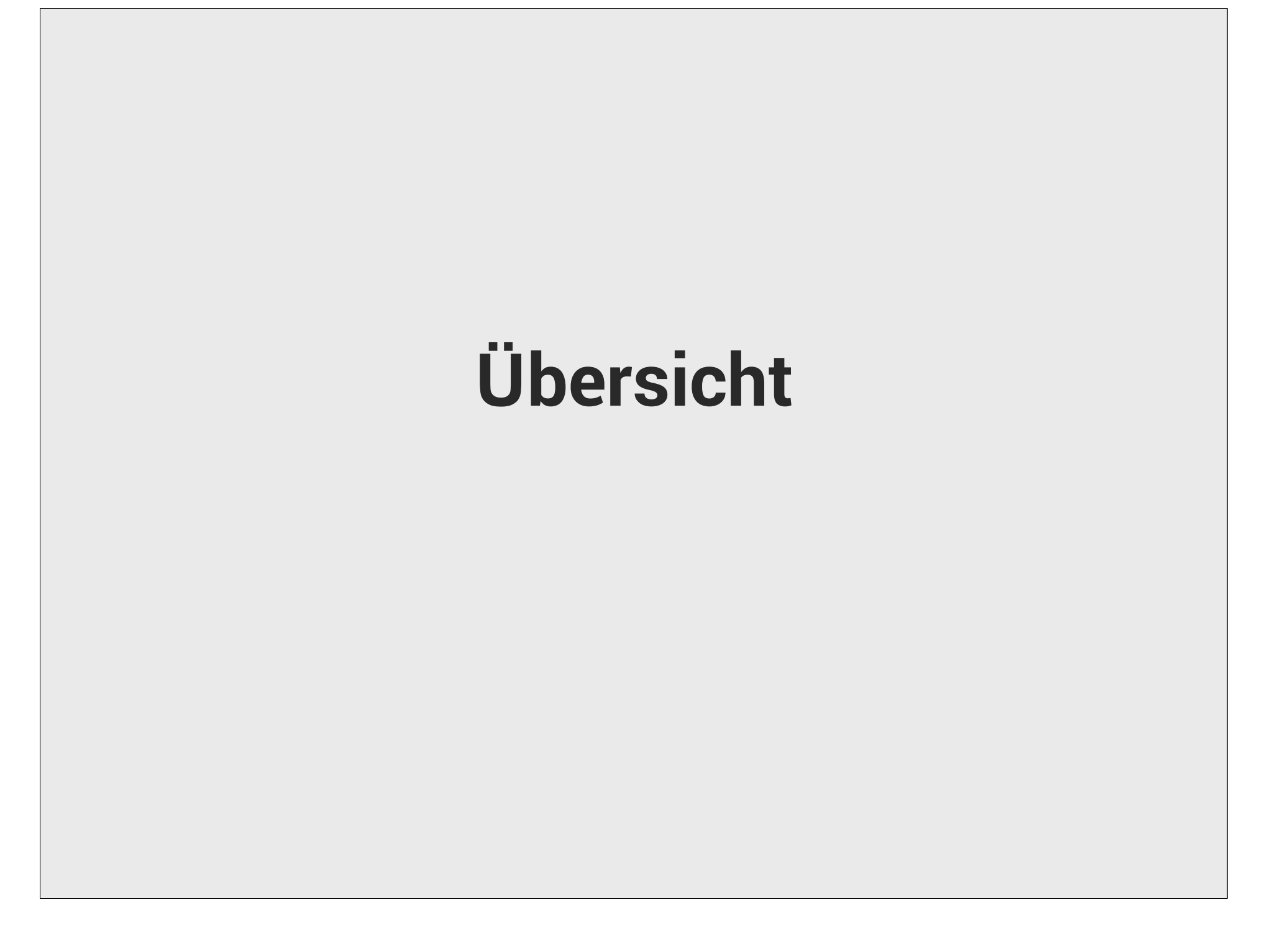

## **Google Play Game Services**

- Soziale und kompetitive Elemente
- Implementierungen für verschiedene Plattformen
- Interaktion zwischen Plattformen
- Einfache API für komplexe Funktionalität

## **Plattformen**

- Android (Java/C++)
- iOS (Objective-C/C++)
- Web (JavaScript)
- Unterschiedlicher Funktionsumfang

### **Features und Dienste**

- Achievements
- Leaderboards
- Real-time Multiplayer
- Turn-based Multiplayer
- Events
- Quests
- Saved Games

## **Weitere Features und Dienste**

- Authentifizierung mit Google+
- Management API
- Anti-piracy
- Game Gifts

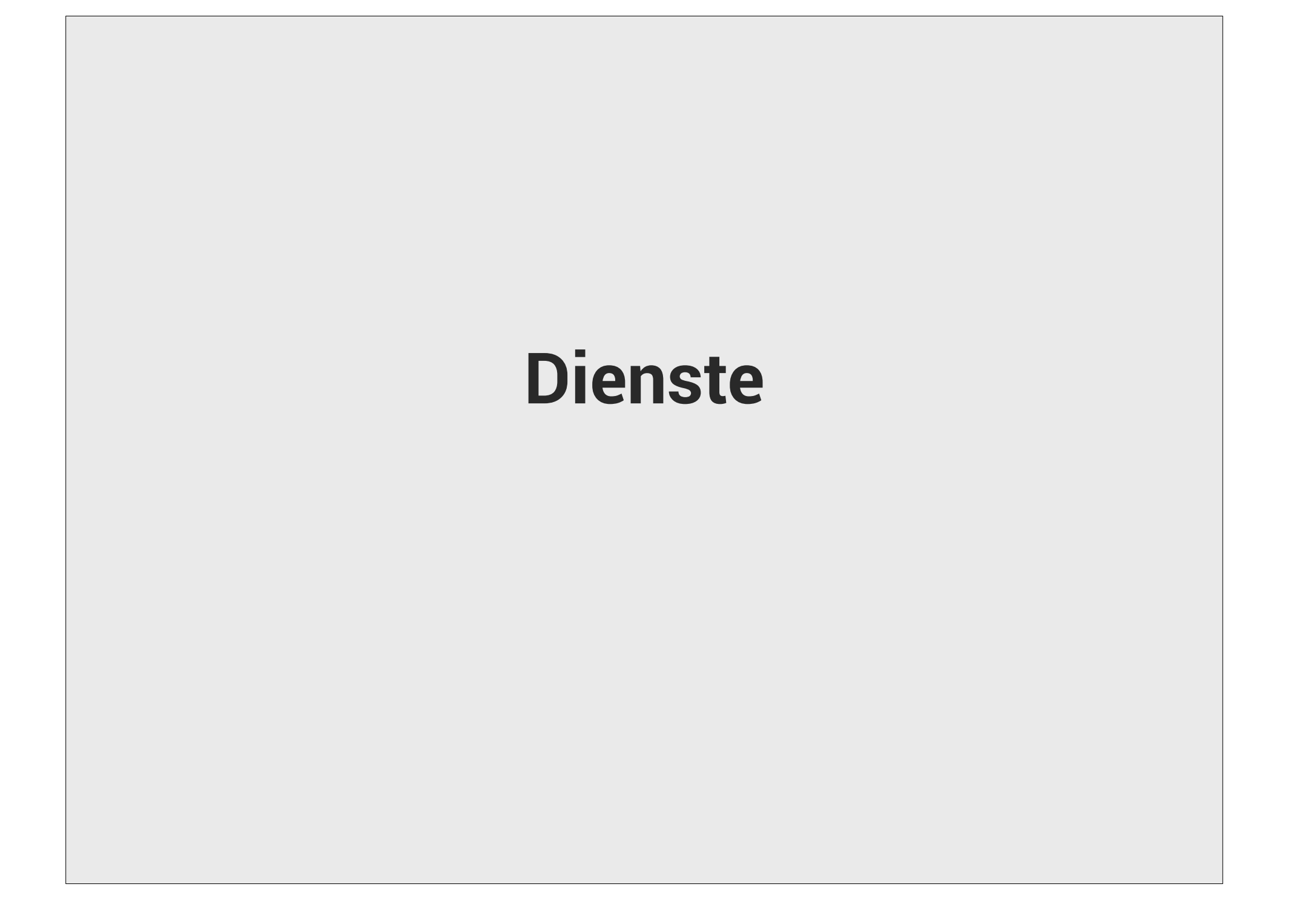

### **Achievements**

- Vom Spieler freischaltbare Erfolge
- Mindestens fünf erforderlich
- Freischalten steuert Punkte zum Spielerrang bei

### **Achievements**

- - versteckt
	- aufgedeckt
	-
- Incremental Achievements

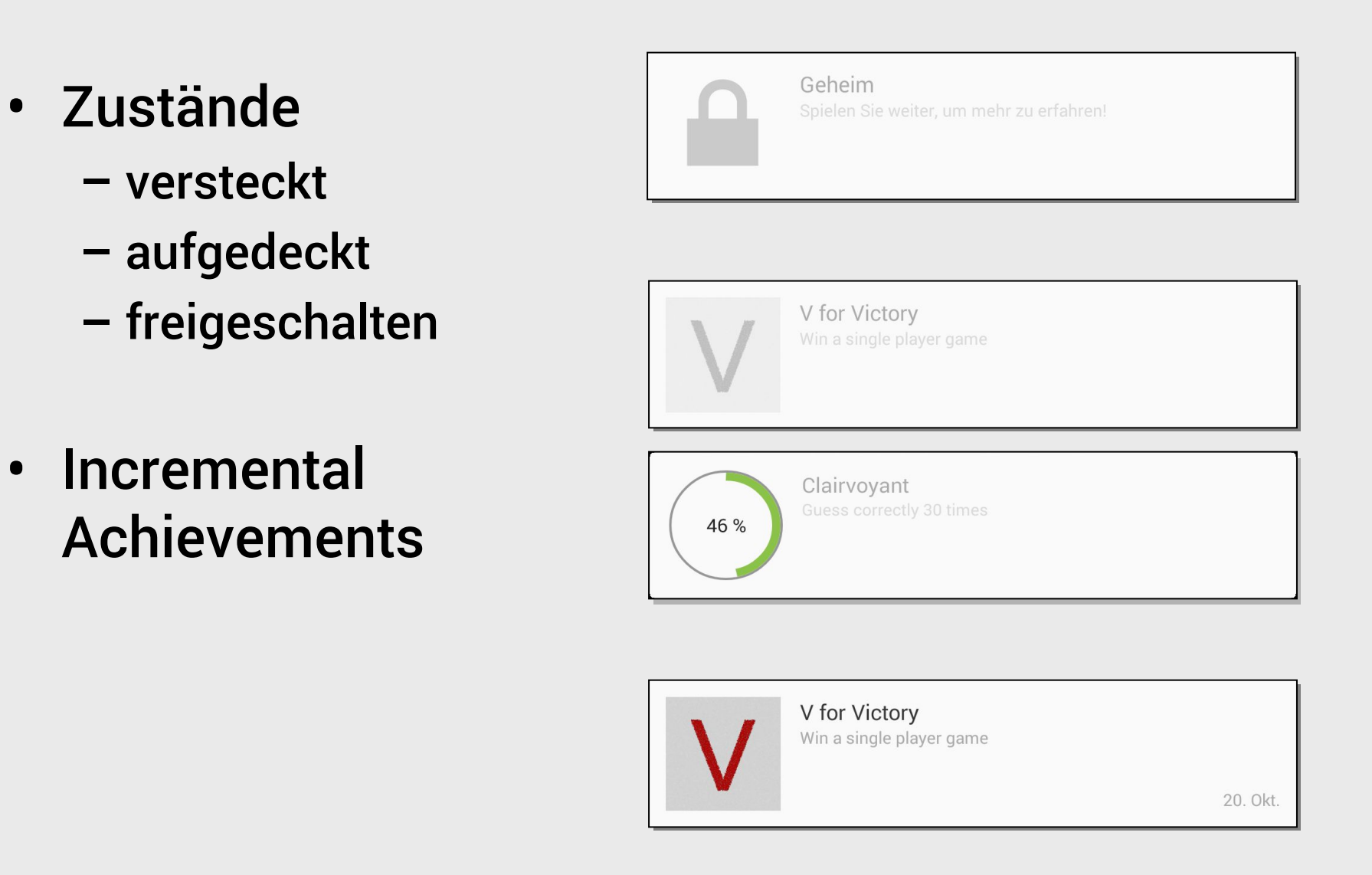

#### **Leaderboards**

- Rangliste der Spieler
- Mehrere Leaderboards definierbar
- Play Services stellt zudem tägliche und wöchentliche Listen bereit
- Soziale und öffentliche Leaderboards

## **Real-time Multiplayer**

- Konfigurierbare Räume
- Einladen von Spielern
- Auto-matching
- Spieldaten austauschen
- Nicht verfügbar für Web

## **Real-time Multiplayer**

- Kommunikationsmöglichkeiten
	- –Reliable messaging
	- –Unreliable messaging
	- –Socket-based messaging (nur Android)
- Daten werden unverschlüsselt übertragen

## **Turn-based Multiplayer**

- Einladen von Spielern
- Rundenbasierter Zustand verwalten
- Benachrichtigung über Spielbeginn und Rundenbeginn
- Spieldaten austauschen

#### **Events**

- Sammeln Daten zur Analyse
- Nutzbar in Quests
- Einsehbar in der Play Developer Console

## **Quests**

- Zeitlich beschränkte Aufgaben
- Erfüllbar durch Events 15 × 15 × 16 × 1000
- Ohne Implementierung<br>
Ohne Implementierung realisierbar
- Frei wählbares Datenformat
- Gefahr von Manipulation
- Sicherheit selbst implementieren

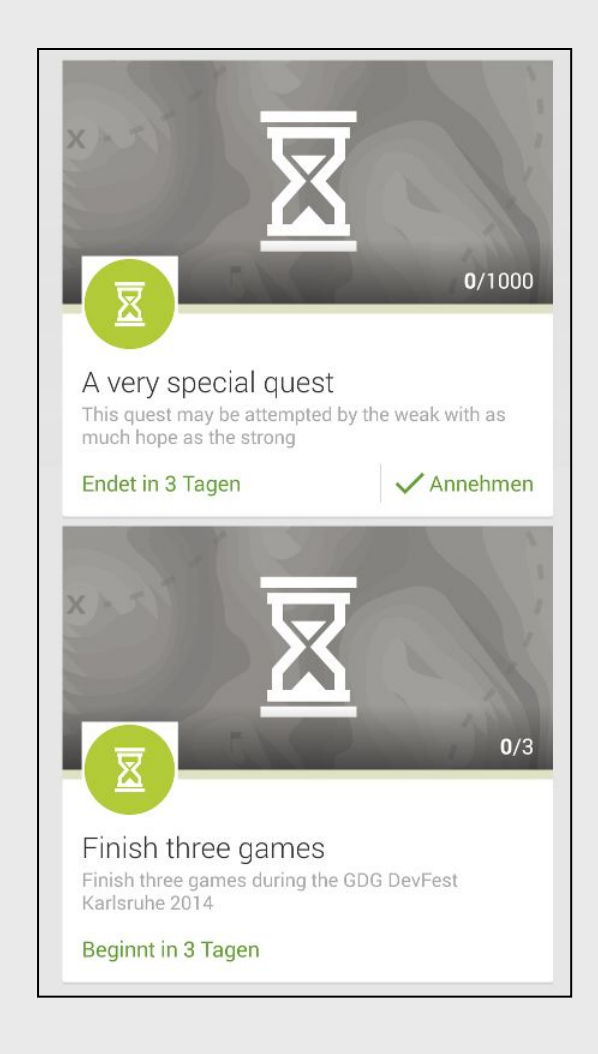

#### **Saved Games**

- Spielstände synchronisieren
- Im Google Drive des Nutzers abgelegt
- Nutzer hat keinen Zugriff
- Offline-Unterstützung
- Konfliktauflösung
- Nicht verfügbar für Web

#### **Saved Games**

- Metadaten
	- ID
	- Name
	- Beschreibung
	- Letzte Veränderung
	- Spielzeit
	- Bild (bis 800 KB)
- Binärdaten bis zu 3 MB

## **Verwendung**

#### **Voraussetzungen**

- Entwickler:
	- –Google-Konto
	- –Developer Account (einmalig \$25)
- Nutzer
	- –Google-Konto
	- –Aktiviertes Google+

## **Google Play Developer Console**

- Projekt erstellen
- Apps verlinken
- Achievements, Leaderbords und Events erstellen
- Testzugänge einrichten
- Dienste veröffentlichen
- https://play.google.com/apps/publish/

### **Google Play Developer Console**

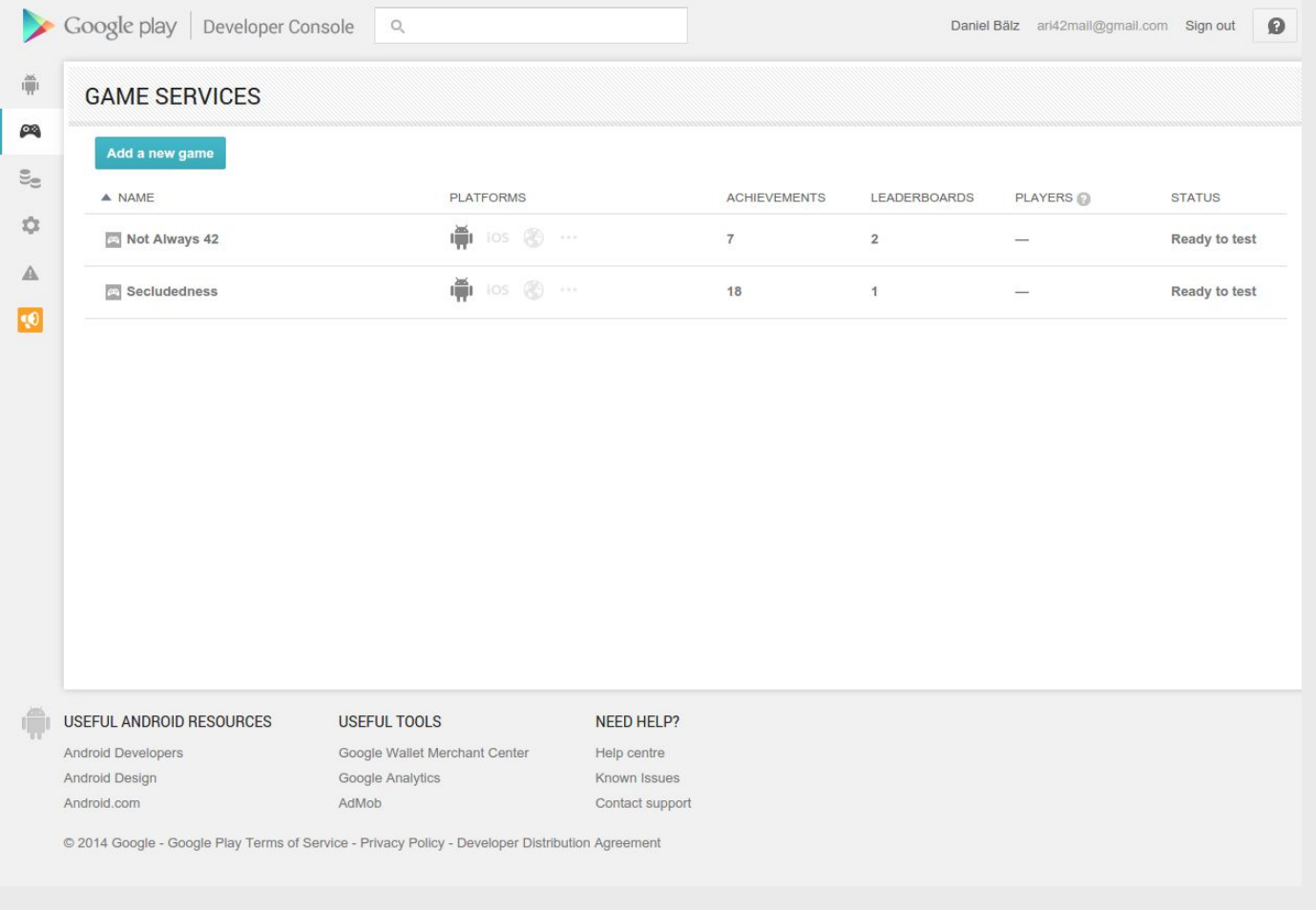

### **Management API**

- REST-API zur Verwaltung der Dienste
- Eigene Achievements und Events verändern
- Leaderboards zurücksetzen
- Spieler vom Leaderboard entfernen
- Reset von Ergebnissen solange unveröffentlicht
- Management Tools
	- https://github.com/playgameservices/management-tools
	- http://www.youtube.com/watch?v=\_2Tp3v7fhQs

## **Beispielanwendung**

## **Verwendete Komponenten**

- Google Play Services SDK
- GoogleApiClient
	- –Google Plus API
	- –Play Games API
	- –Drive API
- Vorgefertigte Oberflächen für alle Dienste
- BaseGameUtils als Hilfsbibliothek

- Puzzle-Spiel mit Single- und Multiplayer
- Features:
	- –Achievements
	- –Leaderboards
	- –Saved Games
	- –Events
	- –Quests
	- –Turn-based Multiplayer

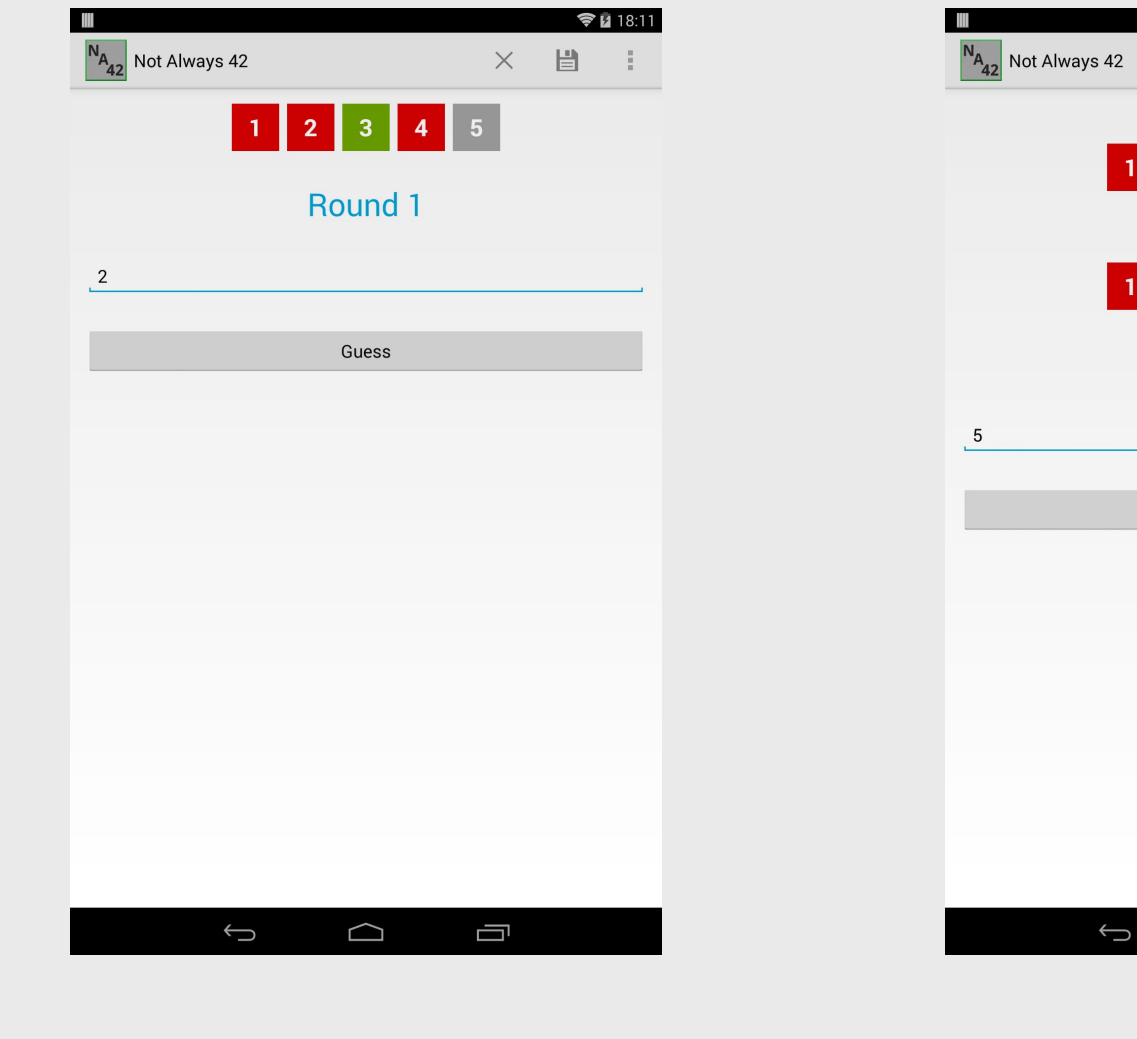

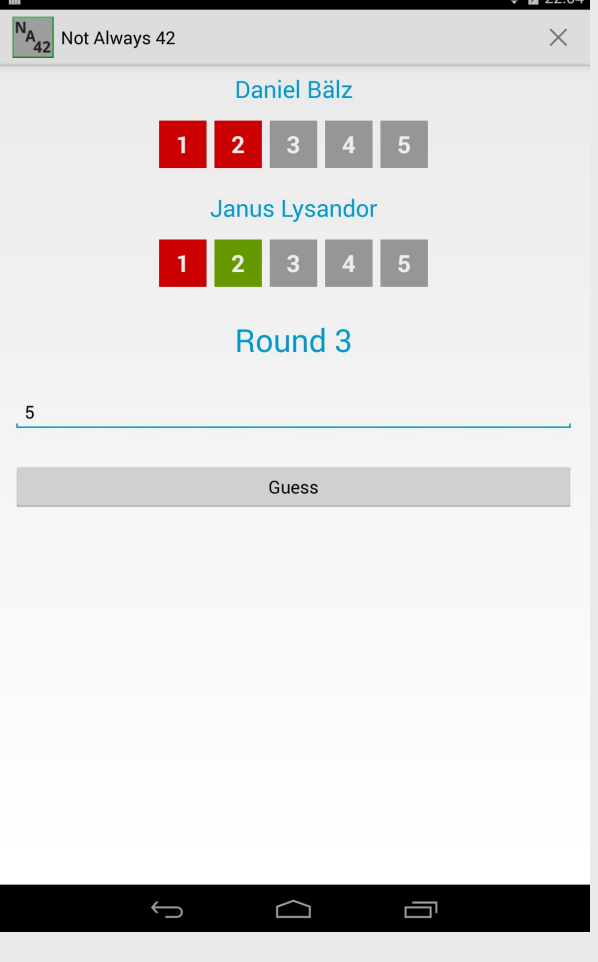

 $\otimes$  0  $22.04$ 

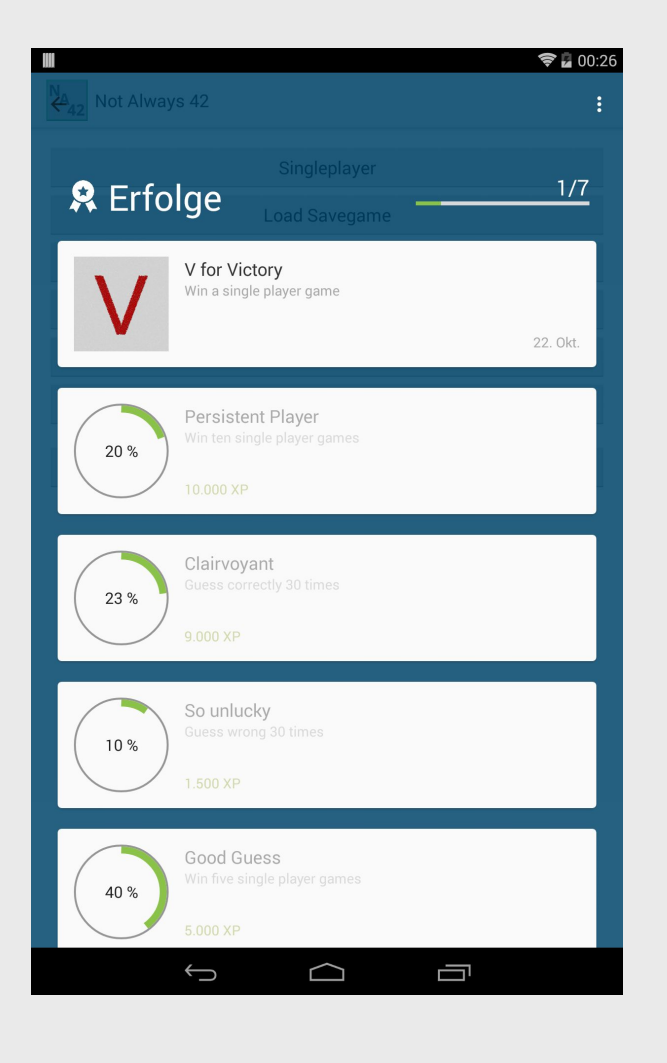

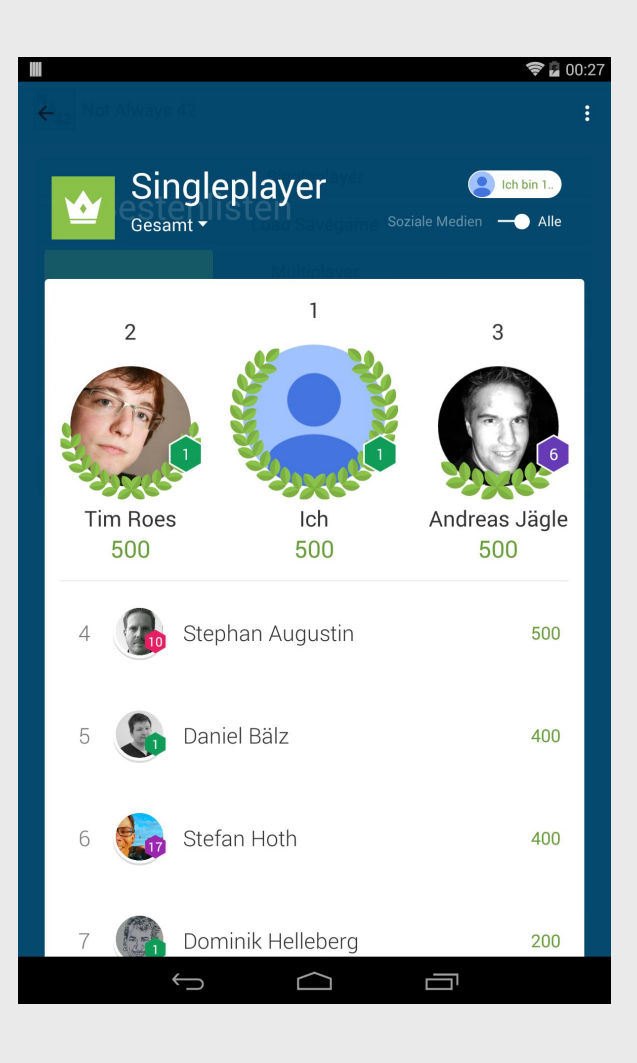

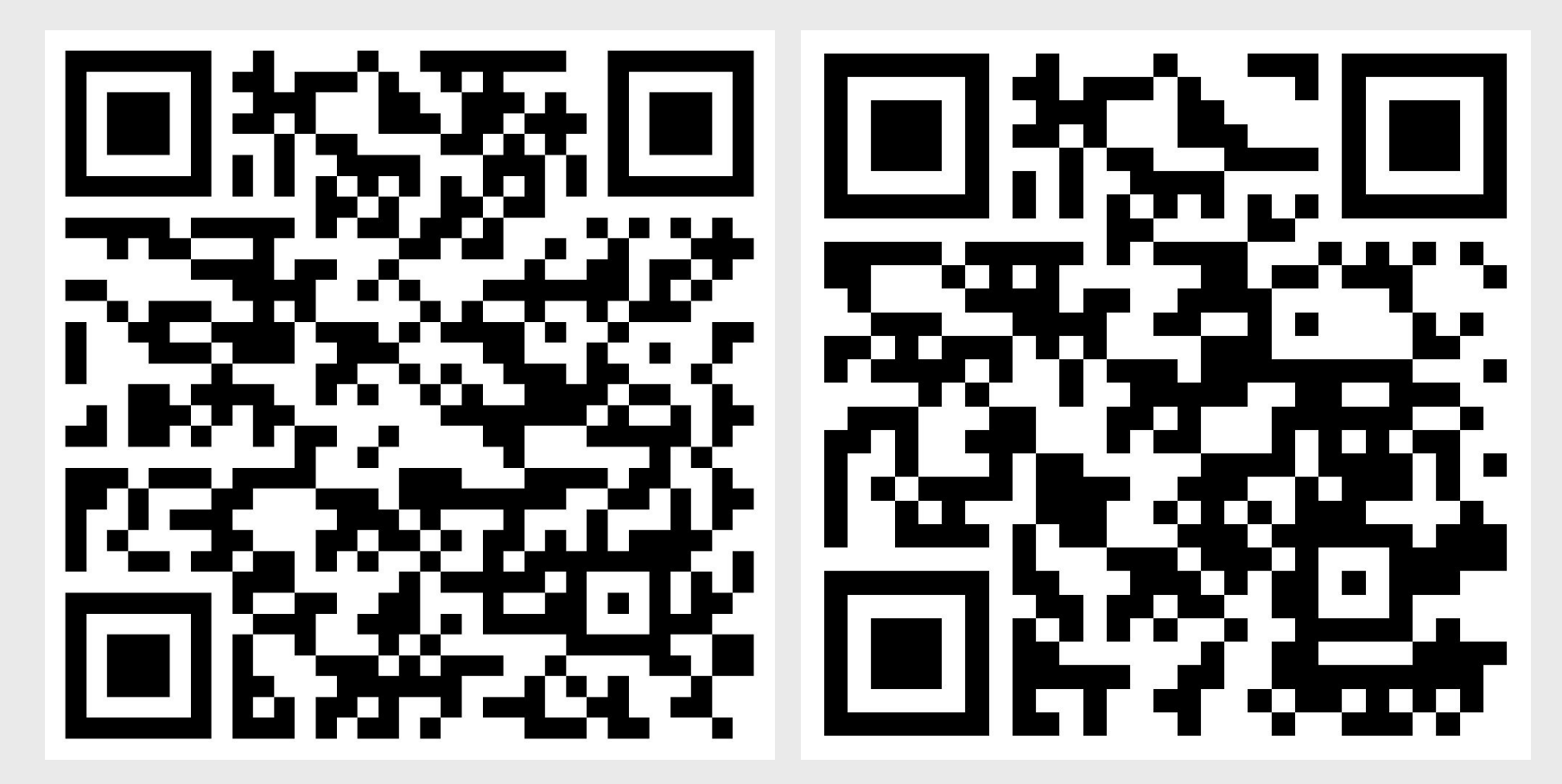

https://play.google.com/store/apps/ details?id=de.dbaelz.na42

https://github.com/dbaelz/NotAlways42

### **Weiterführendes**

## **Game Engines**

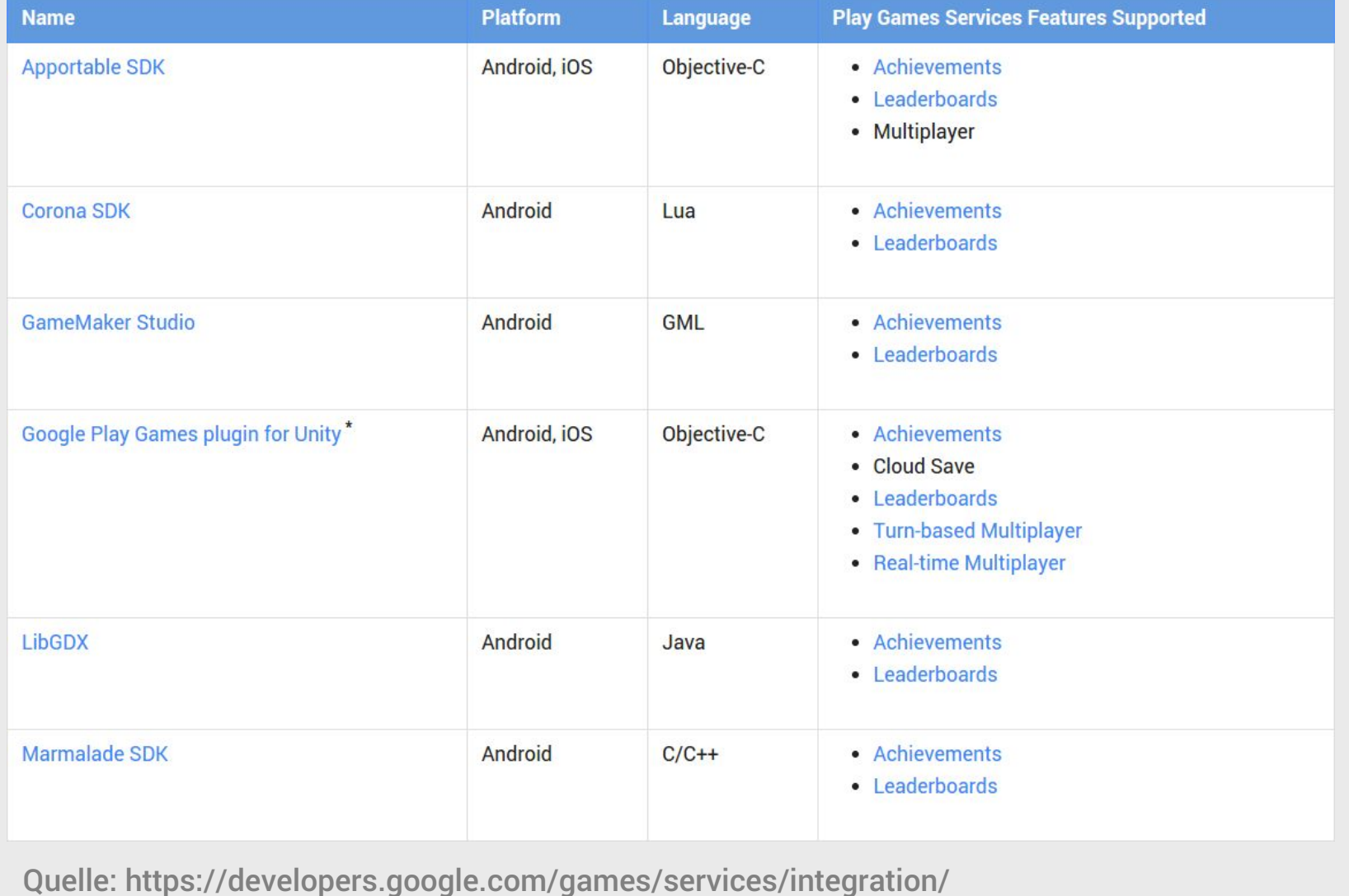

## **Tipps und Tricks**

- Test-Accounts aktivieren
- Saved Games und Multiplayer auswählen
- IDs in der Play Developer Console exportierbar
- Gleiche Events zusammengefasst übertragen
- Quality Checklist
- Dienste und Spiel veröffentlichen

## **Informationsquellen**

• Dokumentation

https://developers.google.com/games/services/

• Beispielprojekte auf Github

https://github.com/playgameservices/

• Game On! Youtube Playlist

http://www.youtube.com/playlist?list=PLWz5rJ2EKKc-UQH5PyObEaOb4lCXJ7Z-r

#### • Stackoverflow

http://stackoverflow.com/questions/tagged/google-play-games

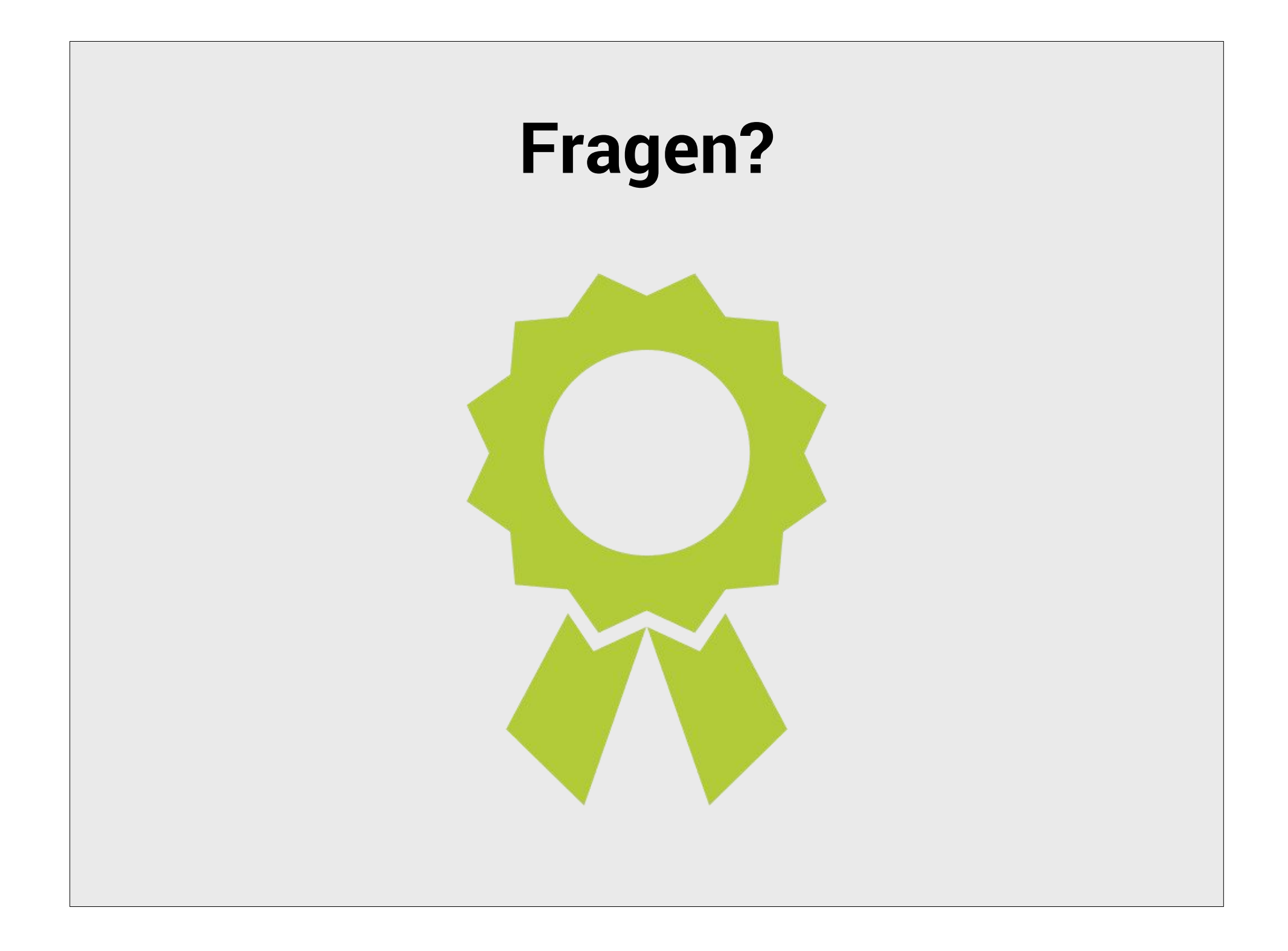